```
J.16J.17
Classes and Objects in Java
SYNTAX:Instance Creation with NewClass <name> {
  <field declarations>
       <method definitions>Body sun = new Body();
}
                                                                  sun.idNum = Body.nextID++;sun.NameFor = "Sol ";
                                                                  sun. orbits = null;Class Body {
   public long idNum;
                                                                  Body earth = new Body(\cdot);
   public String nameFor;
                                                                  earth.idNum = Body.nextID++; public Body orbits;
                                                                  earth.nameFor = "Earth";
  public static long nextID = 0;
                                                                  earth.orbits = sun:
   public long getID( ) {
     return idNum;
   }
                                                                                                  \bigcirc"Earth"\qquad \qquad public String getName( ) {
                                                                                    "Sol" return nameFor;
   }
 }
```
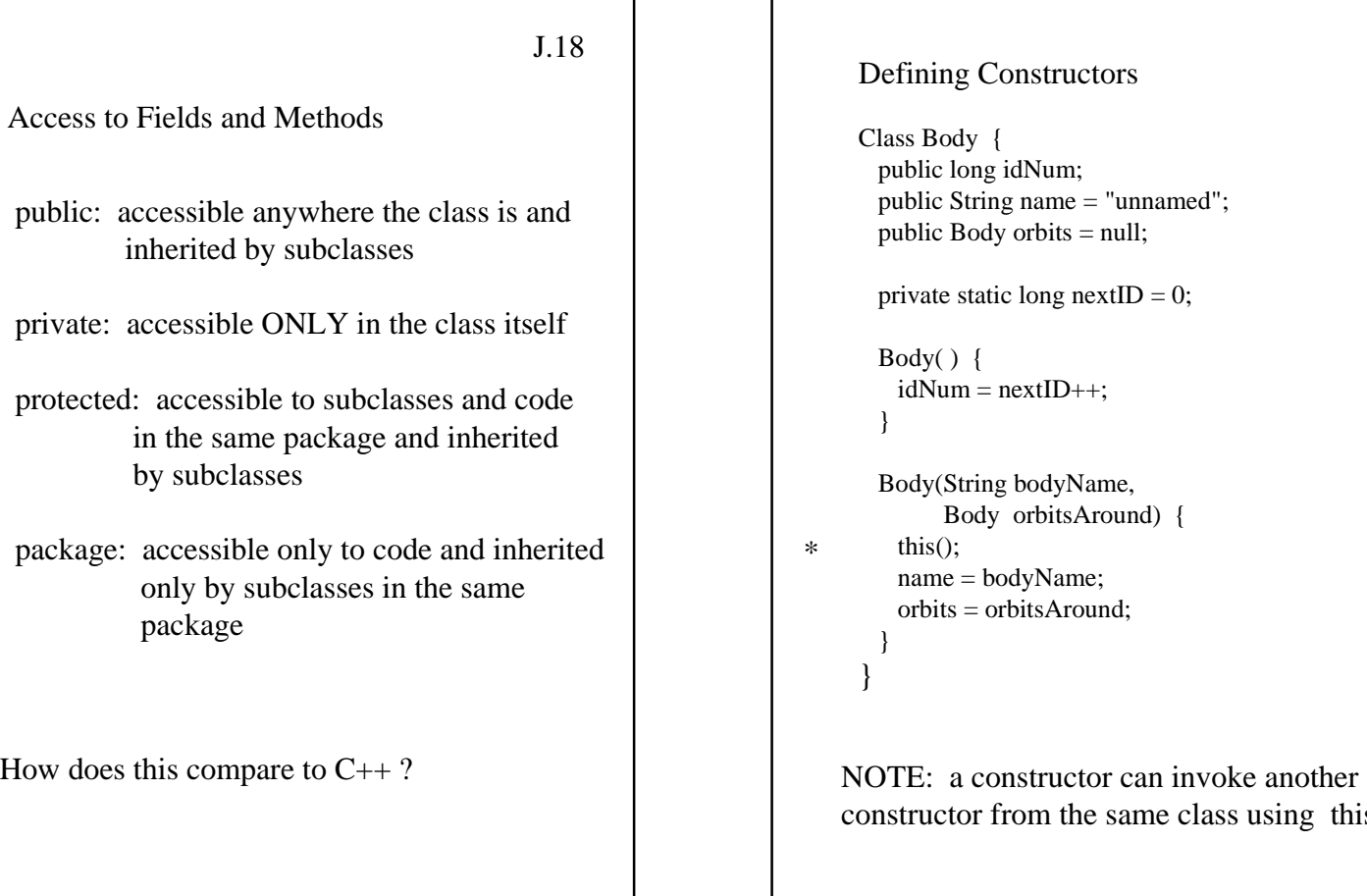

this.

```
J.20Overloading: 2 methods with the same
   name, but different signatures (different
   number or type of parameters).
  Body sun = new Body("Sol", null);
  Body earth = new Body("Earth", sun);
  Body mars = new Body();
  mars.name = "Mars";
  mars.orbits = sun;
 Use of Constructorsconstructor with 2 arguments
 constructor with no arguments
 When are zero-argument constructors useful?
```

```
J.21The Method toString( )
    Public String toString( ) {
     String desc = idNum + " ("+ name + ")";
     if (orbits != null)
             desc += " orbits " + orbits.toString( );
NOTE: the toString method is special.
If you provide a toString( ) method for
an object, then it will be used whenever
the object is used in a string concatenation.
     System.out.println("Body " + earth);
What is the output ?
```

```
J.22PARAMETER PASSAGEIn Java, parameters are passed by value.
 • Variables containing primitive types
    cannot be changed by a method.
  Class PassByValue{
    public static void main(String[] args) {
     double one = 1.0;
    System.out.println("before: one = " + one);
     halveIt(one);
    System.out.println("after: one = " + one);
  }
     public static void halveIt(double arg) {
     arg /= 2.0;
     System.out.println("halved: arg = " + arg);
   }
  }
         What will the output be ?
```

```
J.23• If a variable contains an object reference,
the fields of that object can be changed.
   Class PassRefByValue {
      public static void main(String[] args) {
      Body sirius = new Body("Sirius", null);
        System.out.println("before: " + sirius);
        commonName(sirius);
      System.out.println("after: " + sirius);
    }
      public static void commonName(Body bodyRef) {
       bodyRef.name = "Dog Star";
      bodyRef = null; }
   }
  What does this do?Does the name field of sirius change ?
  Does the value of sirius change to null?
```
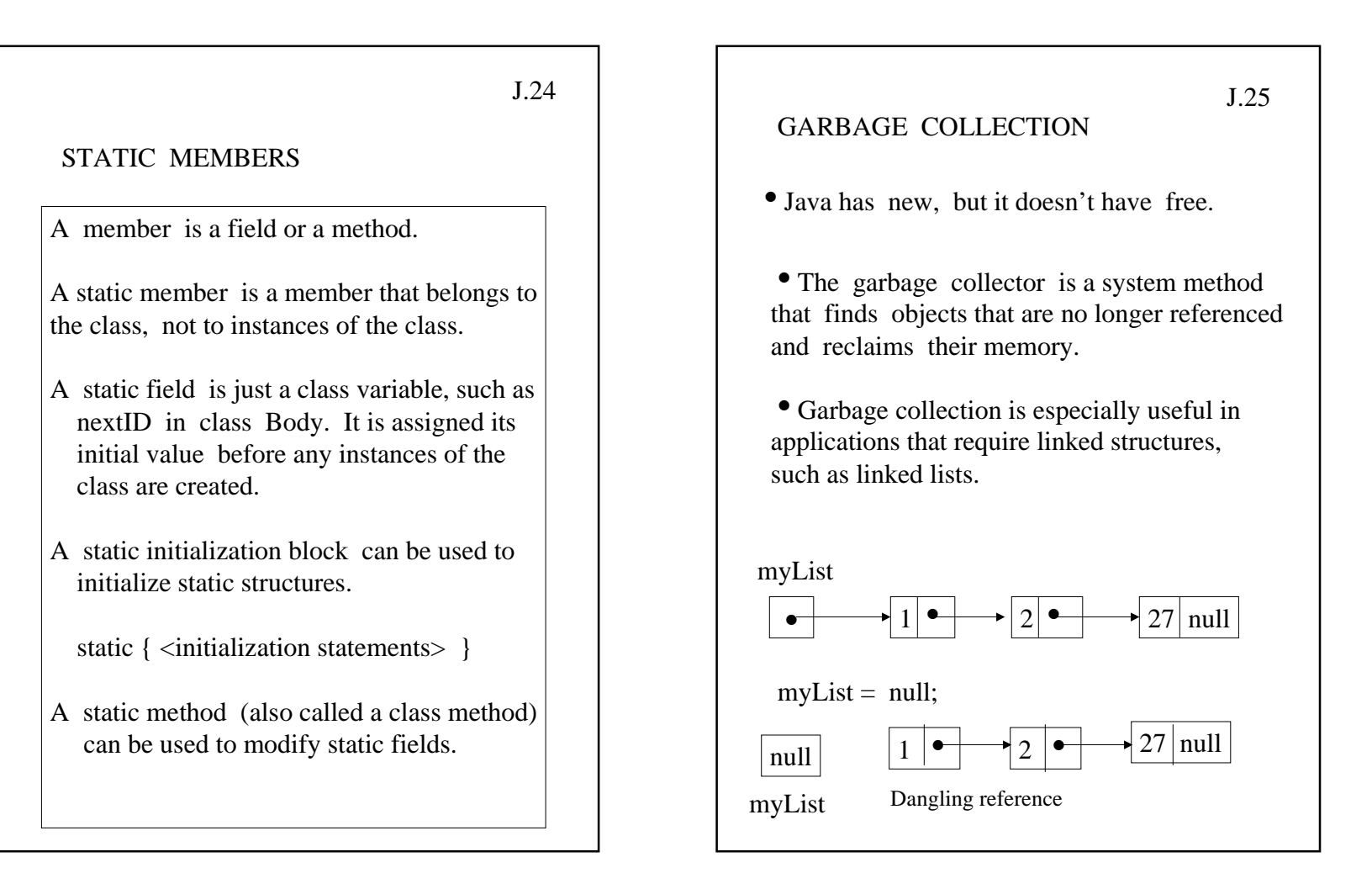

## 5

```
J.26EXAMPLE:
Using Java to Implement Linked Lists
 Public class ListNode{
    int Element;
   ListNode Next;
   ListNode(int NewElement, ListNode Node) {
     Element = NewElement;
    Next = Node; } }
 public class IntList {
    ListNode Head;
    IntList( ) {
    Head = new ListNode(0, \text{null}); }
   void InsertEnd(int NewElement) {
     ListNode Marker;
     for (Marker = Head; Marker.Next != null;
        Market = Market.Next); Marker.Next = new ListNode(NewElement, 
                               null); } 
 }
```

```
J.27Void Delete(int DelElement) throws ListException {
  ListNode Marker;
 for (Marker = Head; Marker.Next != null && Marker.Next.Element != DelElement;
     Marker = Marker.Next);
 if (Marker.Next != null && Marker.Next.Element == DelElement)
   Market. Next = Market.Next. Next; else throw new ListException("Cannot delete:
       element not in list.");
}
   What does this do when
   Delete(17)
   is invoked for the list myList?
   What about whenDelete(1)is invoked for the list myList?
   What's wrong with myList ?
```